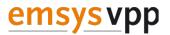

# Information on API access for using the BWE interface

Status: .07.23

Version: 1.1 Status: public

## **General information**

An API access to the BWE interface enables the users of the virtual power plant to send non-availabilities of their plants and parks directly to their direct marketer and responsible grid operator via the software.

For more information: <u>https://www.wind-energie.de/themen/anlagentechnik/betrieb/schnittstelle/</u>

We, as emsys VPP, only support the allocation of corresponding API accounts, we do not provide general technical support or answers to technical queries.

Please refrain from contacting us by telephone or in writing via our publicly known addresses. We will not process these enquiries any further. For professional and general technical questions, please contact your direct marketer.

### **Requesting the access data**

To request your access, please fill in the form on our Website. <u>https://www.emsysvpp.de/produkte/virtuelles\_kraftwerk/emsys-api-anfrage.php</u>

To apply for your access by mail, we need the following information from you:

- First name, last name
- E-mail address
- Telephone number
- Company name and website

You will receive the user name and the necessary information for the configuration in your software via the *e*-mail address you provided. You will then be informed of the password by telephone.

Here you will find a FAQ on some general questions.

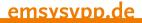

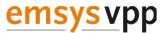

## FAQ on API access to the BWE interface with emsys VPP

#### Who is the target group of the BWE interface?

> Target group: Operators, larger operators with suitable operator software

#### Is the BWE interface also intended for PV systems?

> No, only for the non-availabilities of wind farms, i.e. not for PV/solar farms, biogas plants, etc.

#### Is it also intended to be used outside Germany?

> Not intended, but a use is basically possible and also successfully in use.

#### What alternatives are available to you?

all operators of direct marketers with a virtual power plant from emsysVPP haveaccess to an operator portal in which, among other things, the unavailabilities can also be entered and viewed manually. Here you also have the option of viewing the unavailabilities transmitted for test purposes or for real cases.

#### How is the implementation done?

- 1. It must be clarified whether and, if so, which service provider the respective direct marketer uses for the transmission of unavailabilities and whether this service provider or the direct marketer itself supports or implements the interface.
- 2. As soon as this has been clarified, the operator can look for the relevant contact details among the system providers provided on this page and apply for an account via e-mail.
- 3. As soon as the account has been created by the system provider, the farm operator must pass on the user name to his direct marketer.
- 4. This person stores the user name on the systems belonging to the operator so that the system provider can make an assignment.
- 5. As soon as this has been done and the direct marketer has given confirmation to the farm operator, the interface can be used.

#### What information do we need from you as emsys VPP?

- 1. First name, last name
- 2. E-mail addresses
- 3. Telephone number (message passwords)
- 4. Company name and website

Information on API access for using the BWE interface Status: .07.23

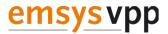

#### How are your assets assigned to this API account?

After we have provided you with an API account (API address) by e-mail and the password by telephone, please inform your direct marketer of the corresponding API address. The direct marketer must enter this in the master data that is transmitted to us. Only after successfully updating the master data in the direct marketer's system can you put the interface into operation and or test it.

Please note that with emsys VPP, a comparison is made between the manufacturer and the serial number. These must therefore be consistent across all direct marketers.

#### What are the costs for the application?

> The application and issuing of an API account is free of charge for operators.

**Publisher:** emsys VPP GmbH Oskar-Homt-Straße 1, 26131 Oldenburg Phone: +49 441 212 12- 0, e-mail: mail@emsysvpp.de